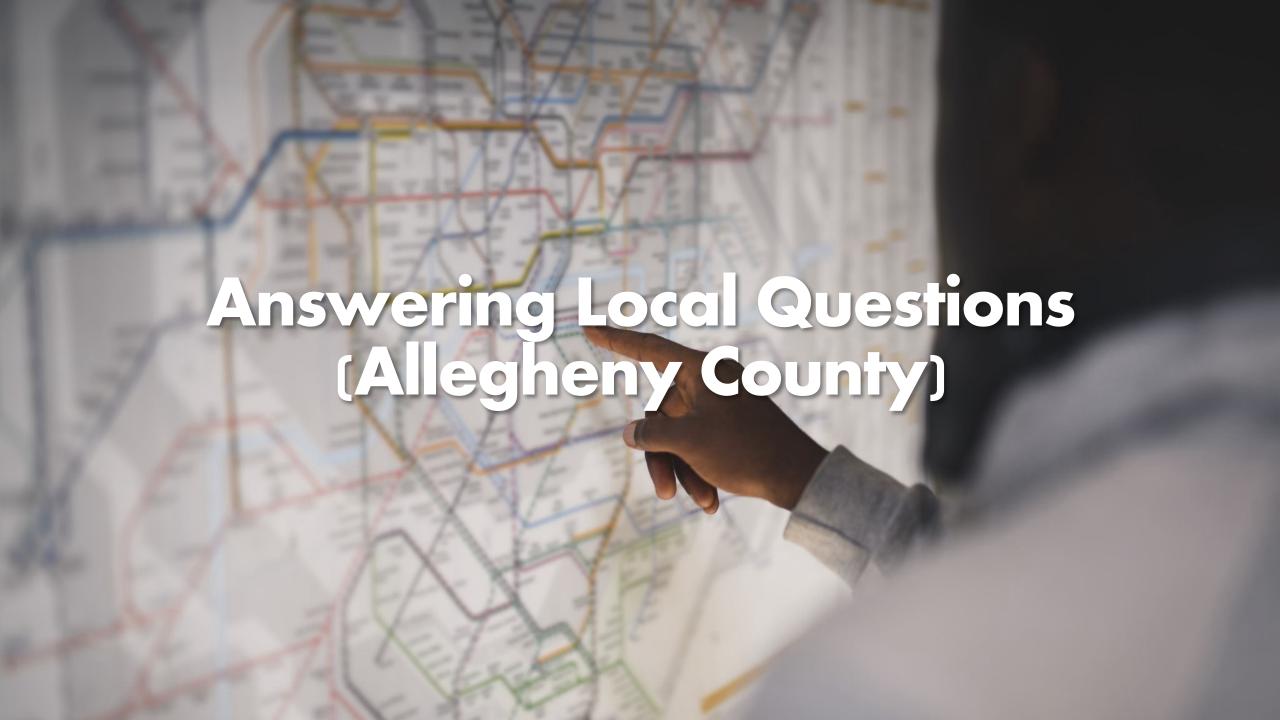

## Navigation - Homepage

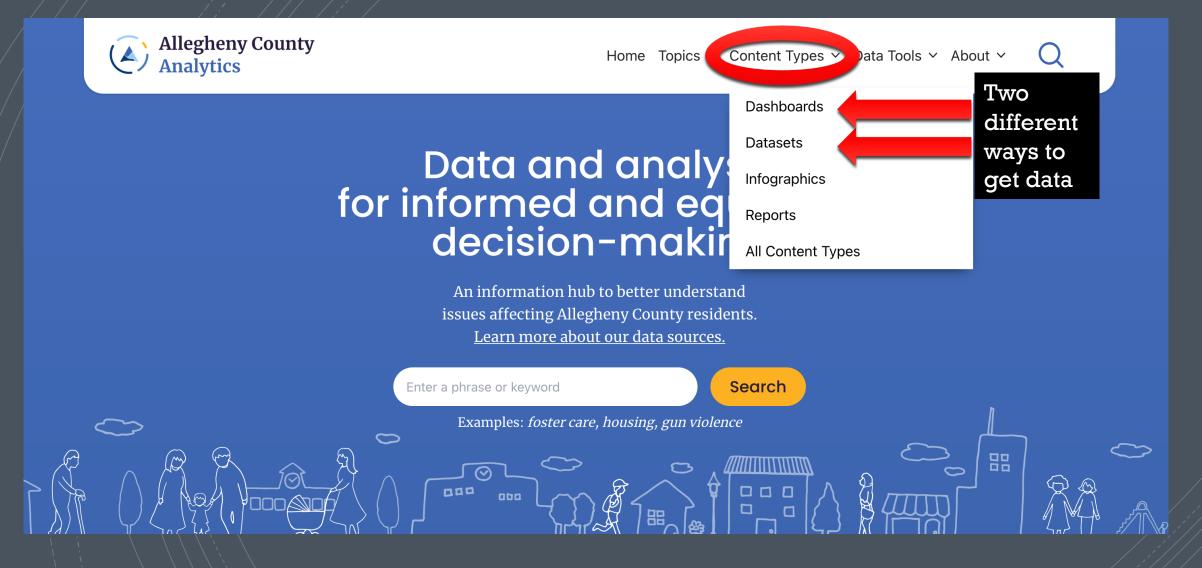

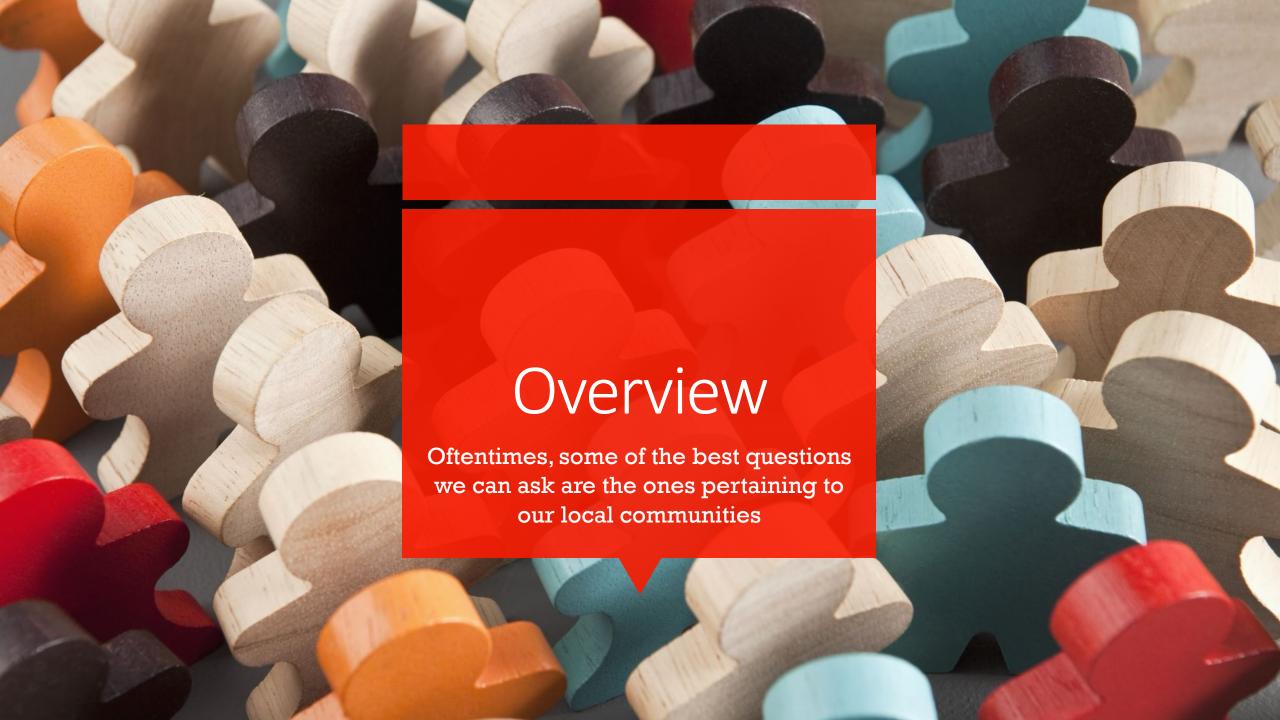

## Local Resources

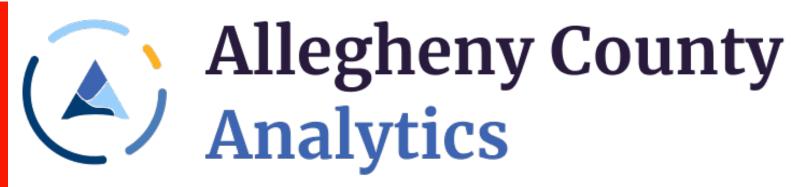

https://www.alleghenycountyanalytics.us/

We will be exploring data published directly by Allegheny County DHS

\*As of December 2023 – While there is some data available on the site, it is not allencompassing. The site is relatively new, so the amount of resources there is less than ideal. However, it is a project under development so expect improvements to be made in the quantity of data made available to the public on this website. These are your standard tabular datasets

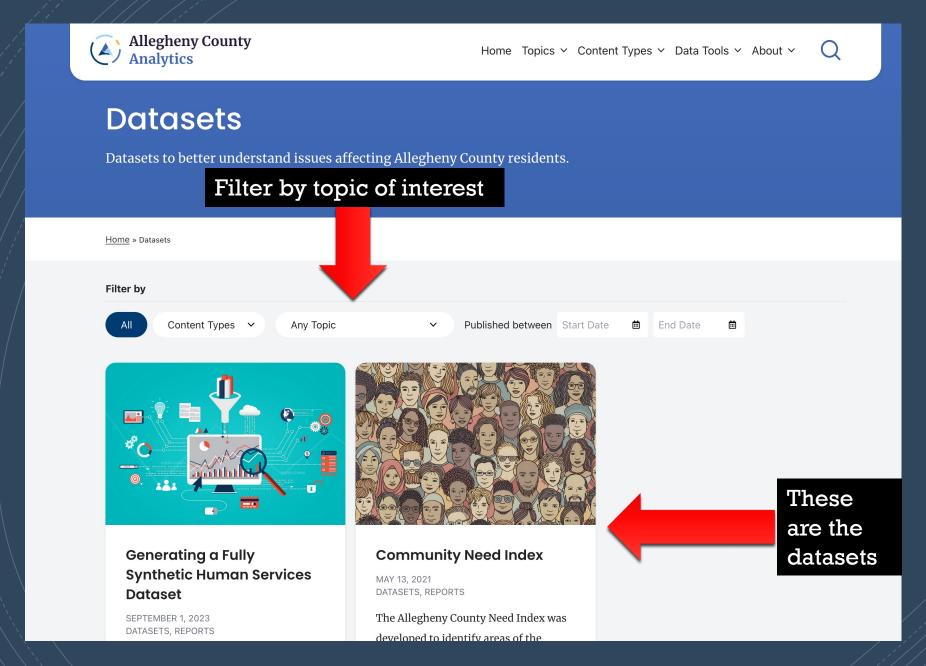

## Navigation: Dashboards

These are "interactive data dashboards". They still provide valuable data, but you will have to extract what you need yourself.

# Dashboards

unsheltered homelessness:

**Interactive Dashboard** 

Interactive data dashboards to better understand issues affecting Allegheny County residents.

Filter by topic of interest

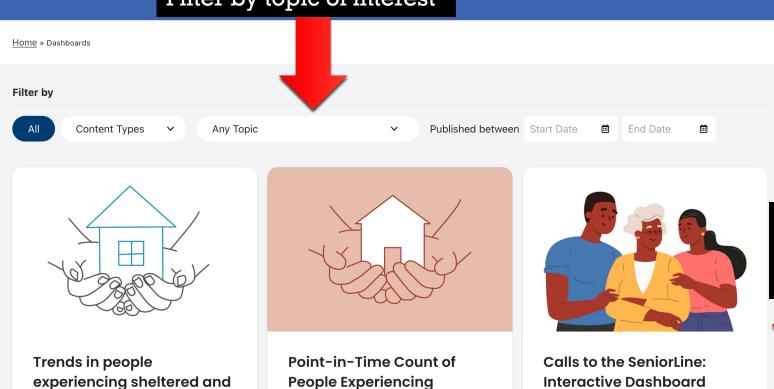

**Homelessness: Annual** 

**Reports** 

**Interactive Dashboard** 

APRIL 13, 2023 **DASHBOARDS** 

These are the dashboards Finding data step-by-step

Simple Example 1 (using datasets)

Is there a relationship between family poverty rate and median rent?

Example hypothesis:

There is a negative relationship between a census tract's family poverty rate and its median rent.

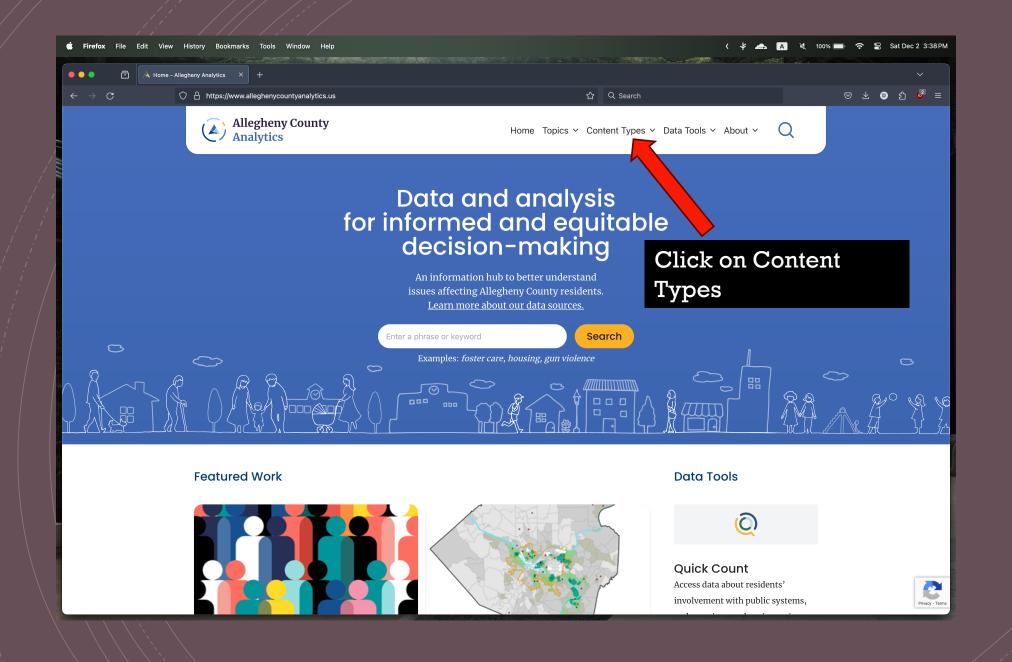

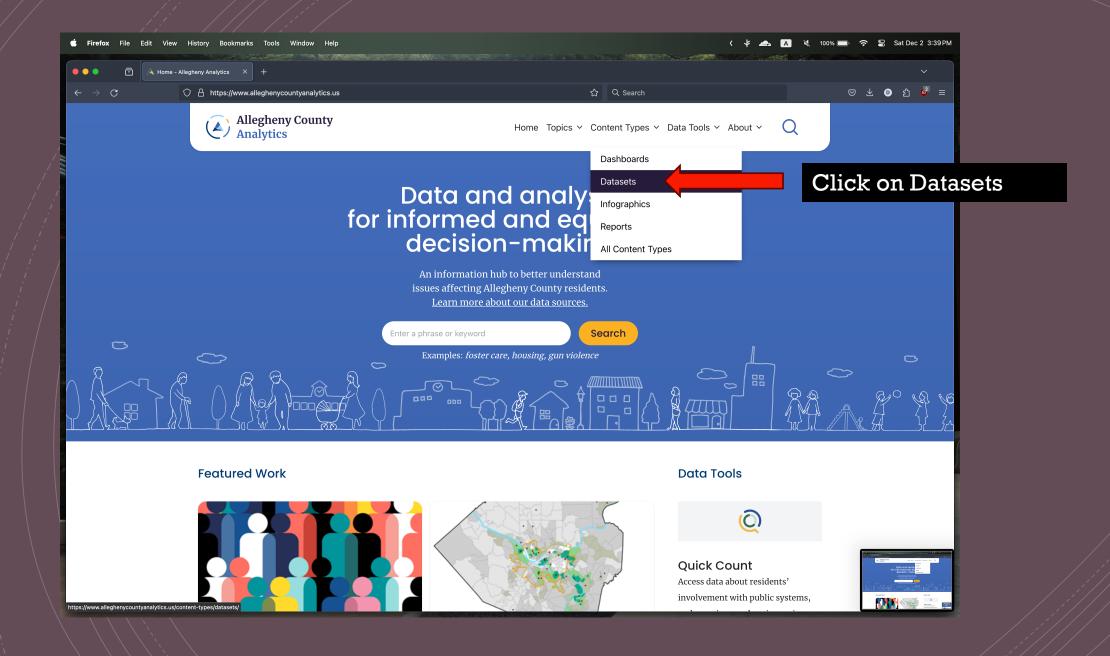

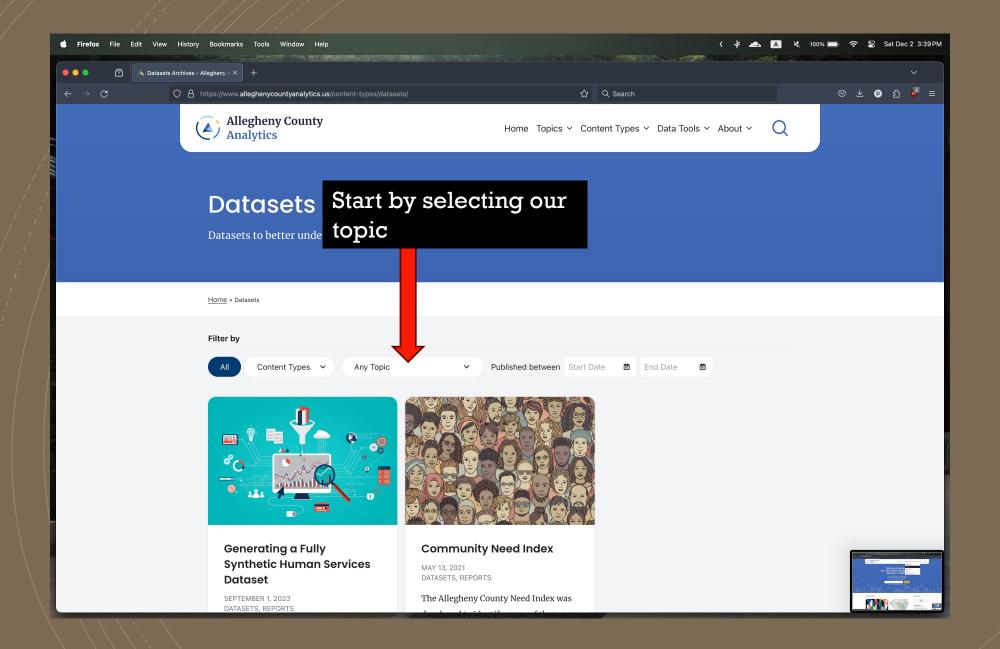

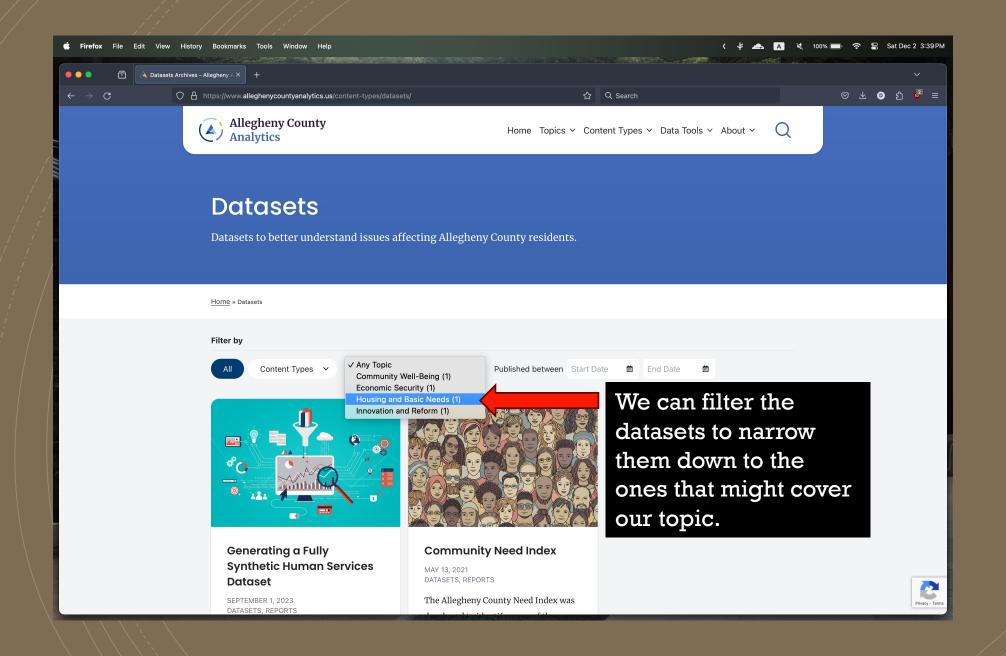

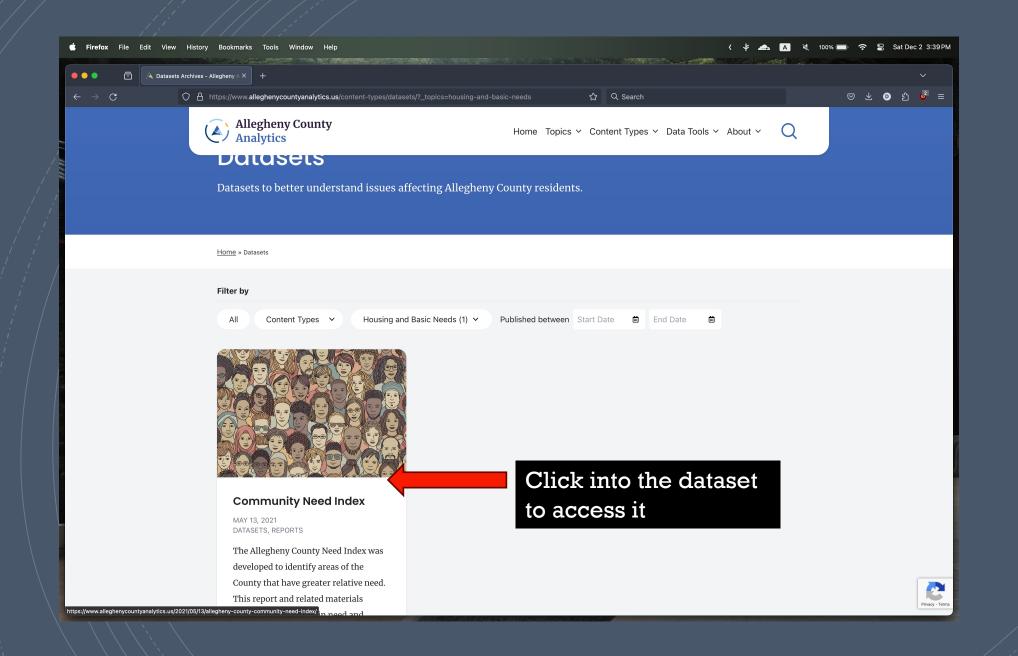

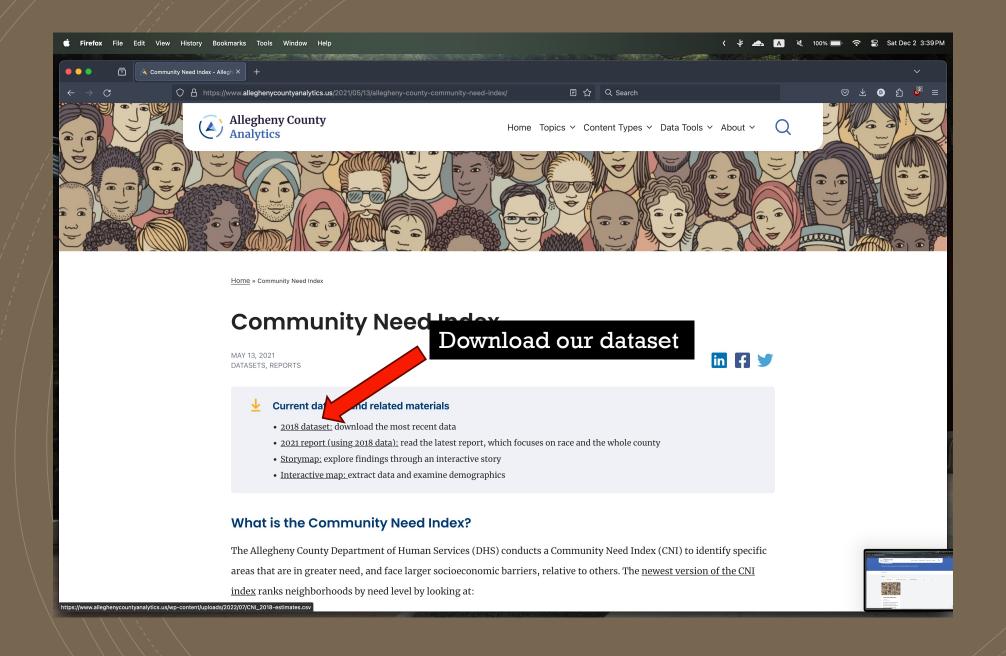

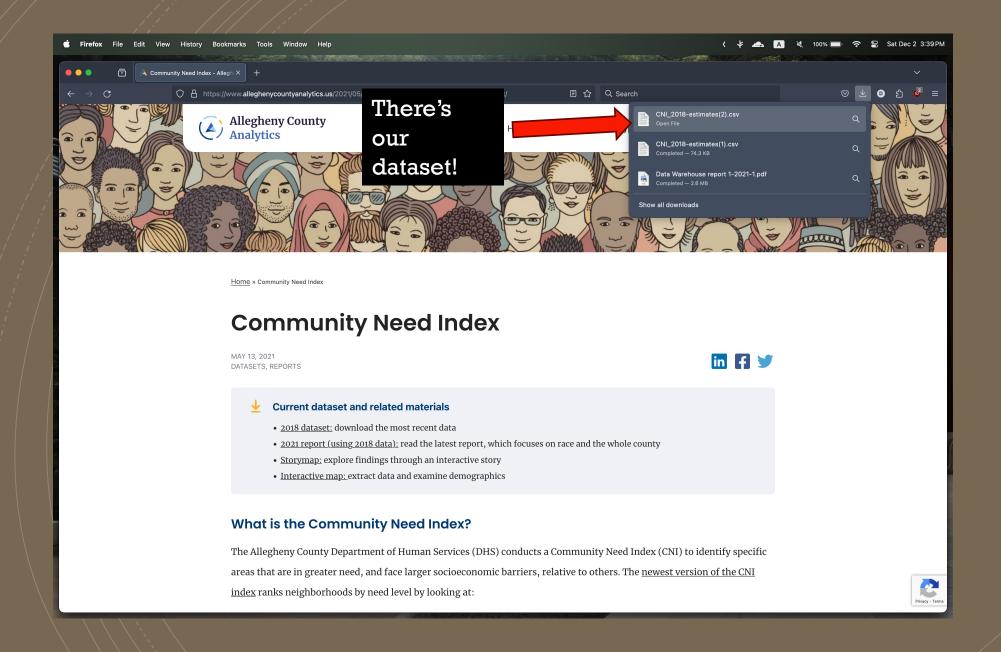

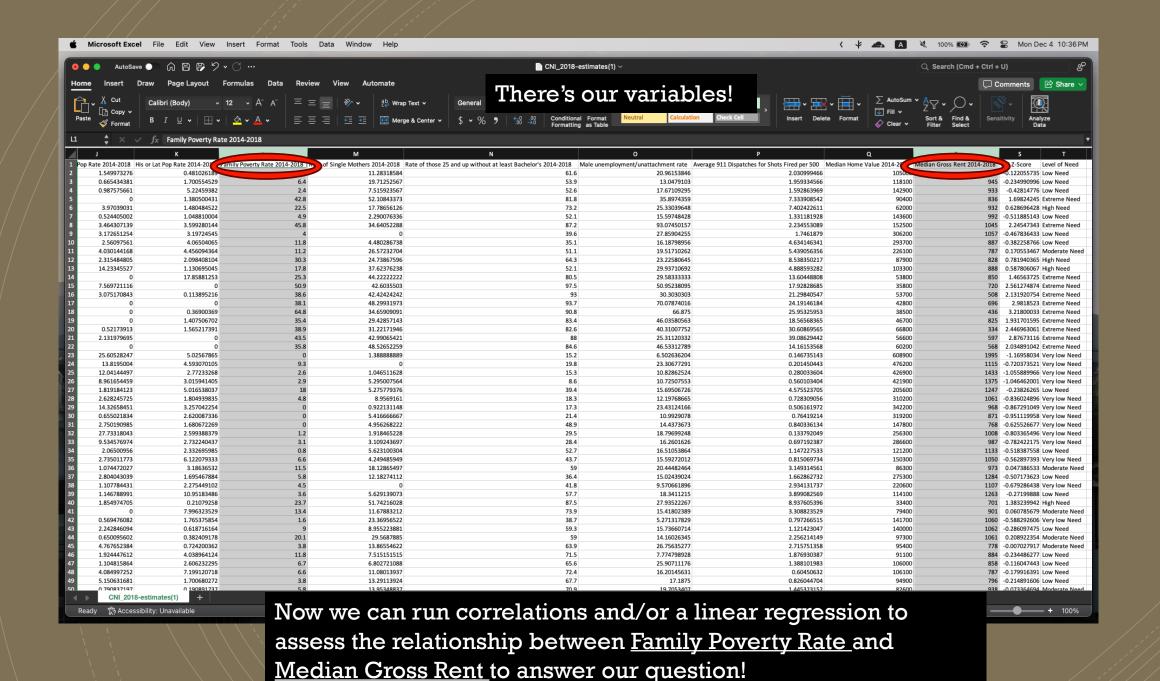

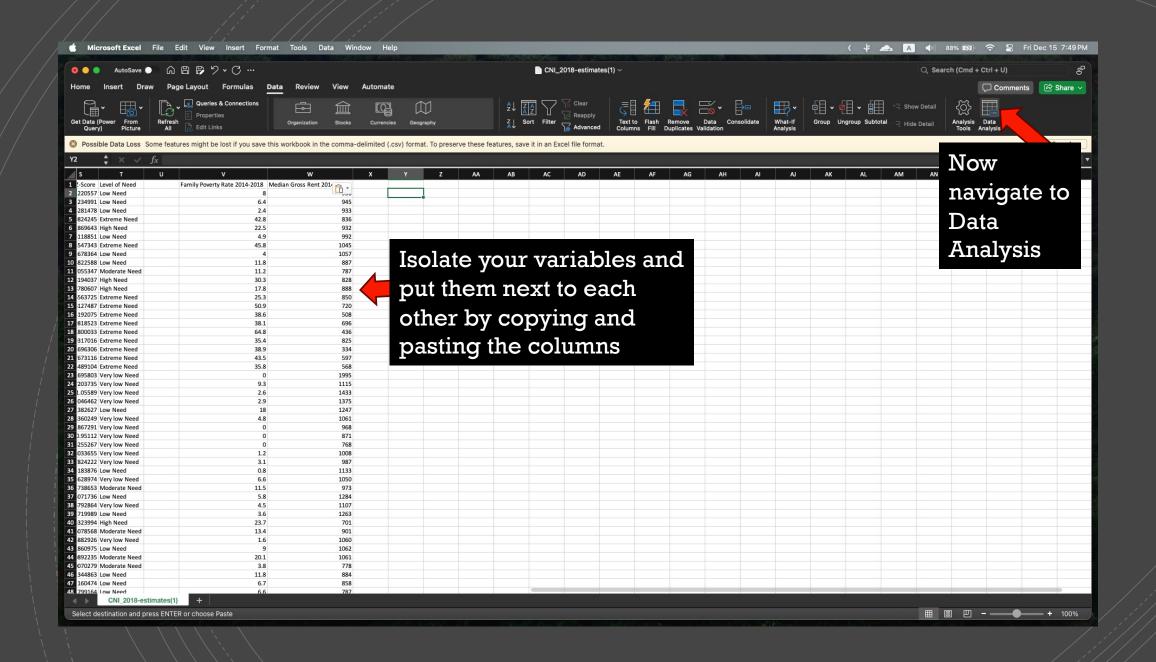

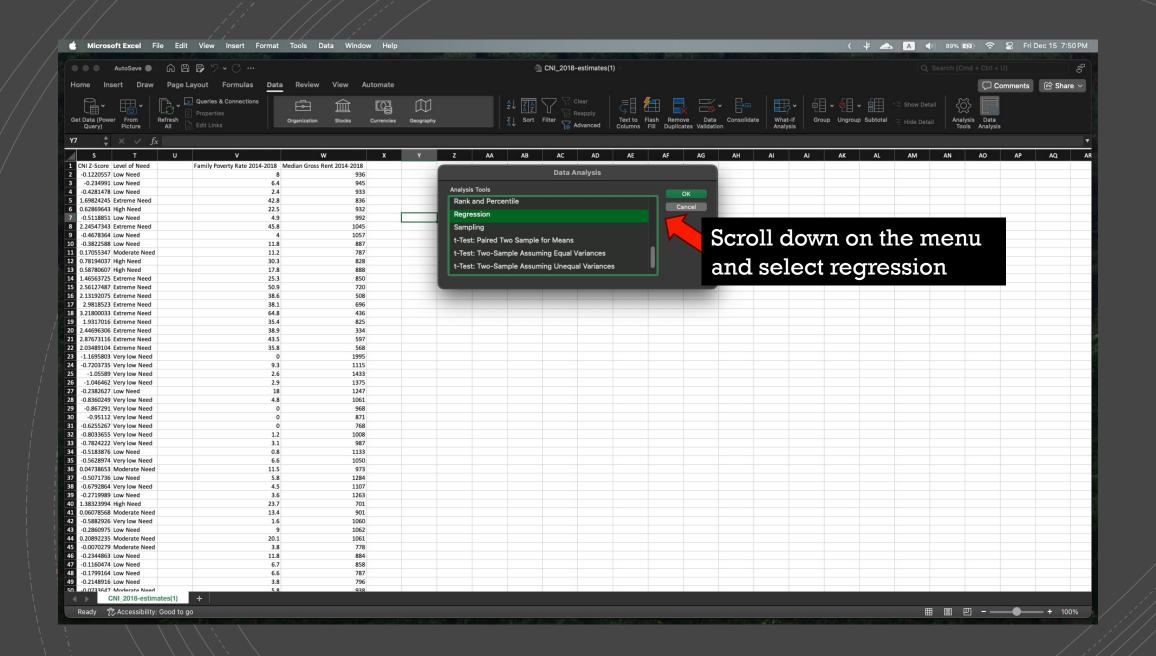

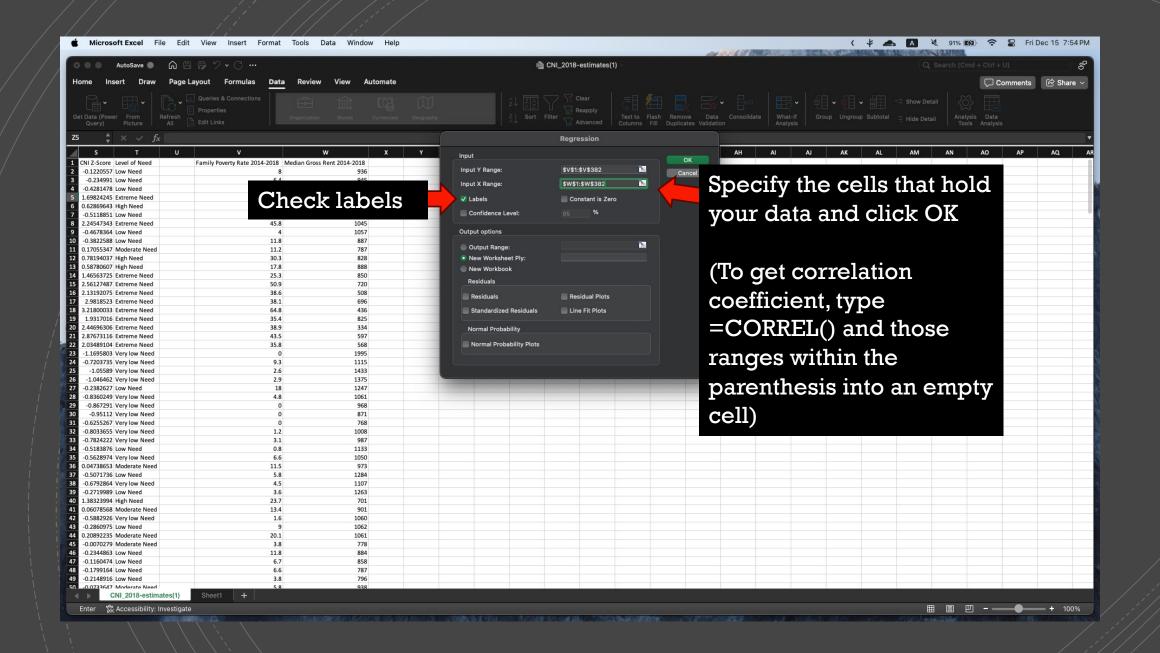

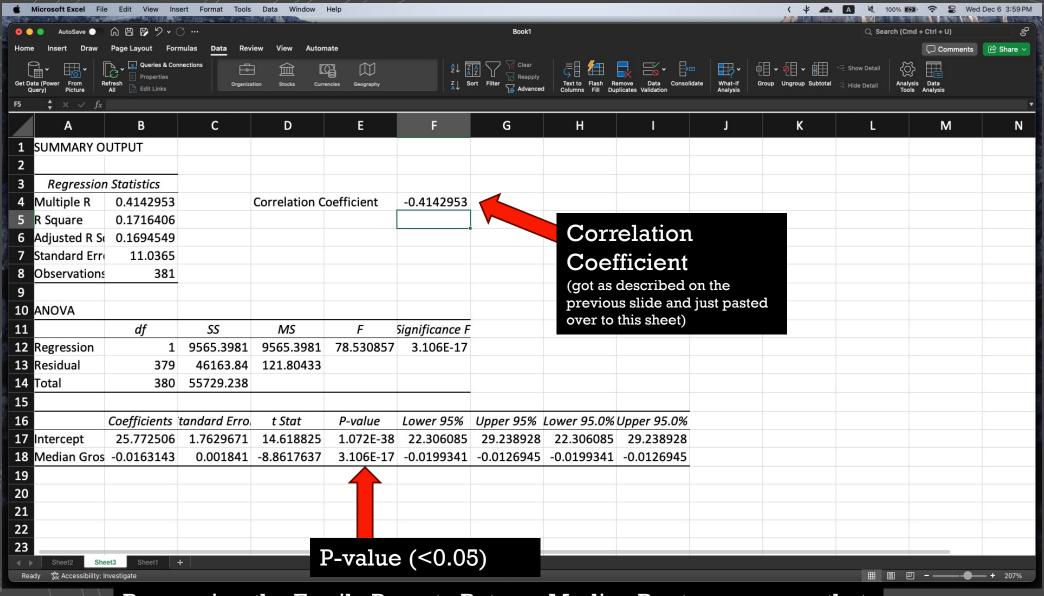

Regressing the Family Poverty Rate on Median Rent, we can see that there is a <u>negative correlation between the two</u>, and that there is a <u>statistically significant relationship</u> between Family Poverty Rate and a Median Rents

Finding data step-by-step

Simple Example 2 (using dashboards)

Is there a relationship between the strength of Pittsburgh's economy\* and the total number of filed landlord/tenant cases\*\*?

#### Example hypothesis:

There is a negative relationship between a Pittsburgh's Gross Domestic Product and the total amount of money claimed in landlord/tenant court cases.

<sup>\*</sup>Measured in the city's Gross Domestic Product (GDP)

<sup>\*\*</sup> These almost always have to do with eviction. So, we are comparing economic strength to what we could find as an indicator of evictions

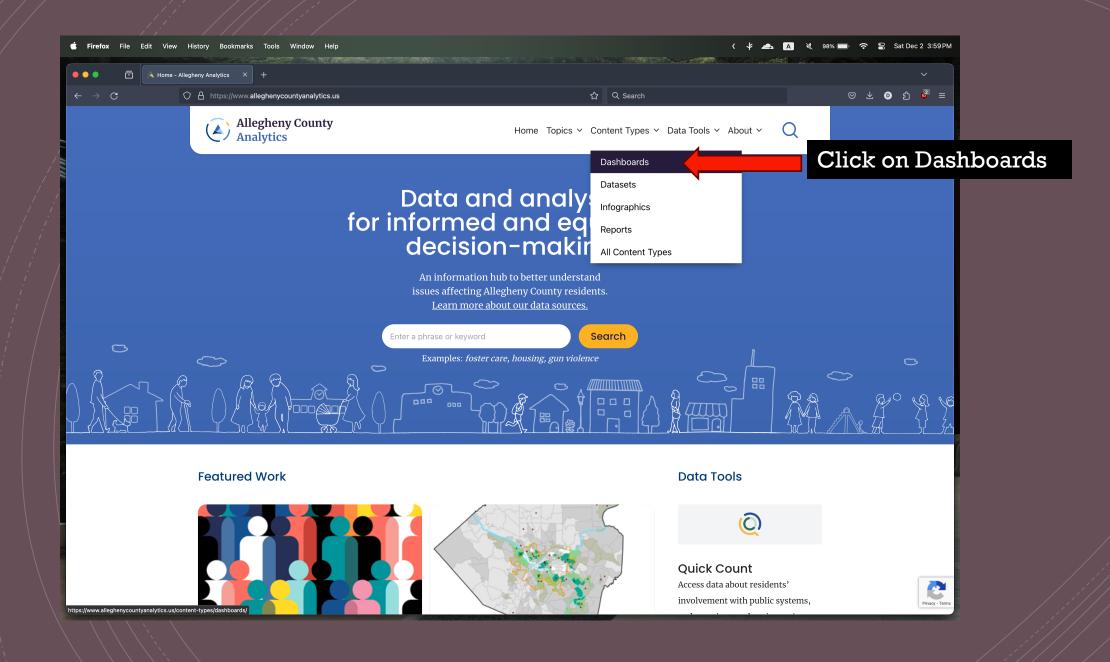

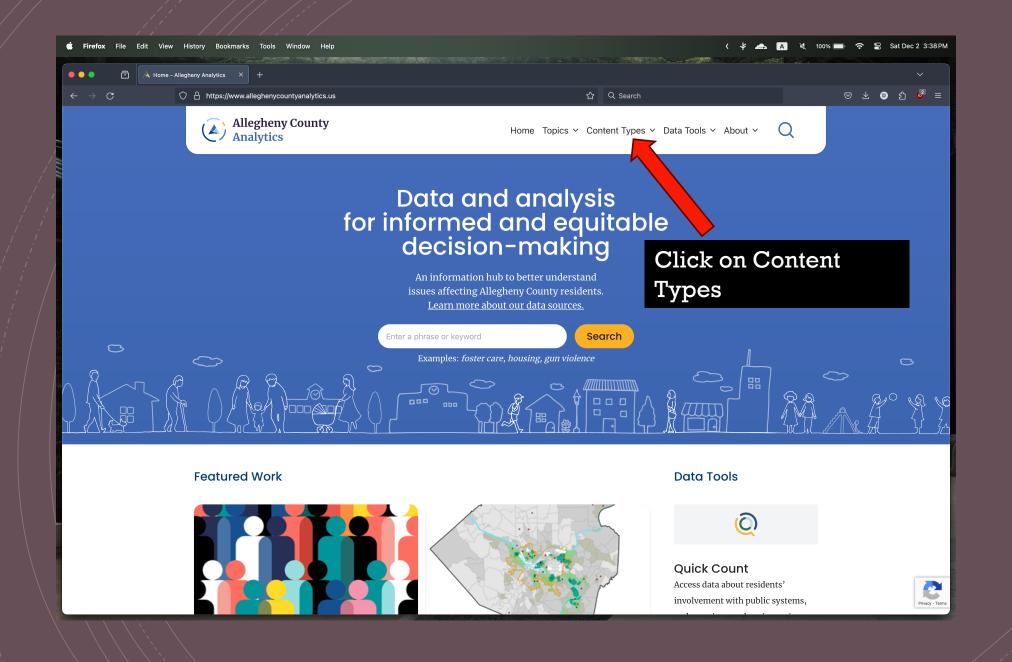

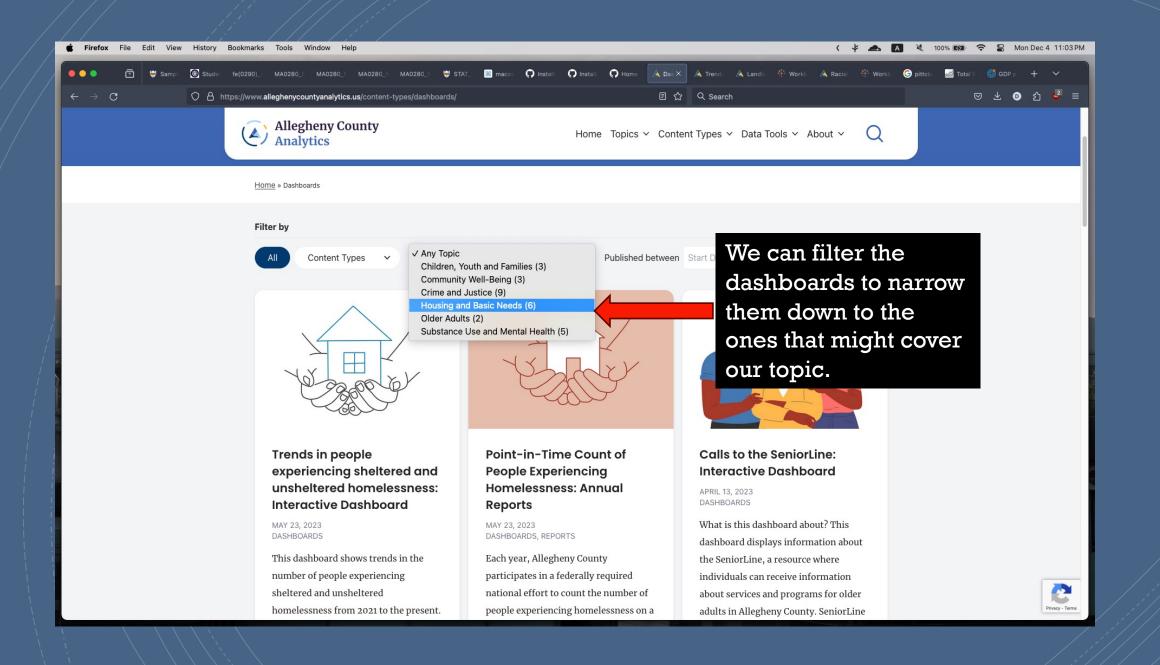

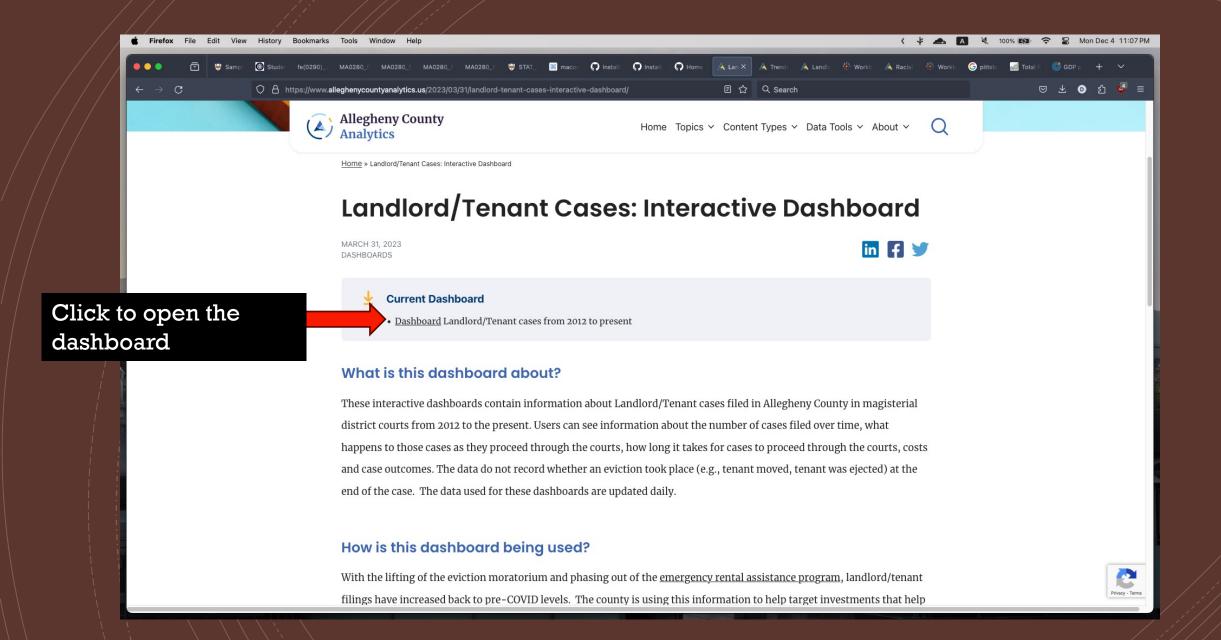

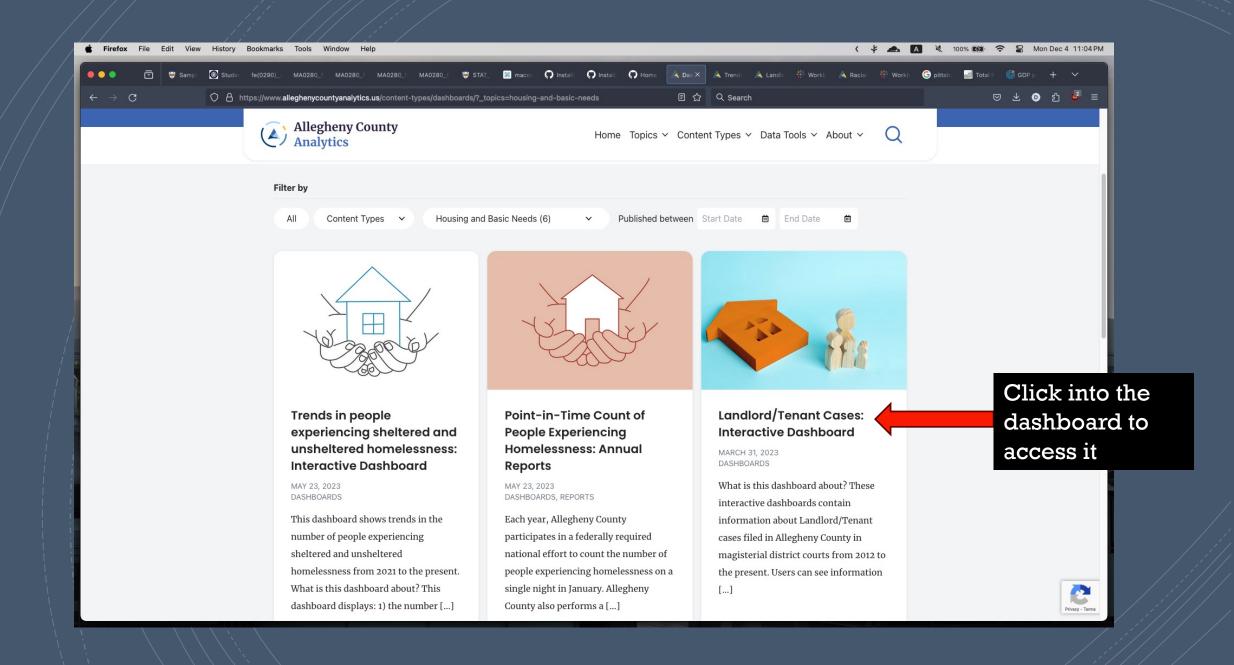

### This is our dashboard!

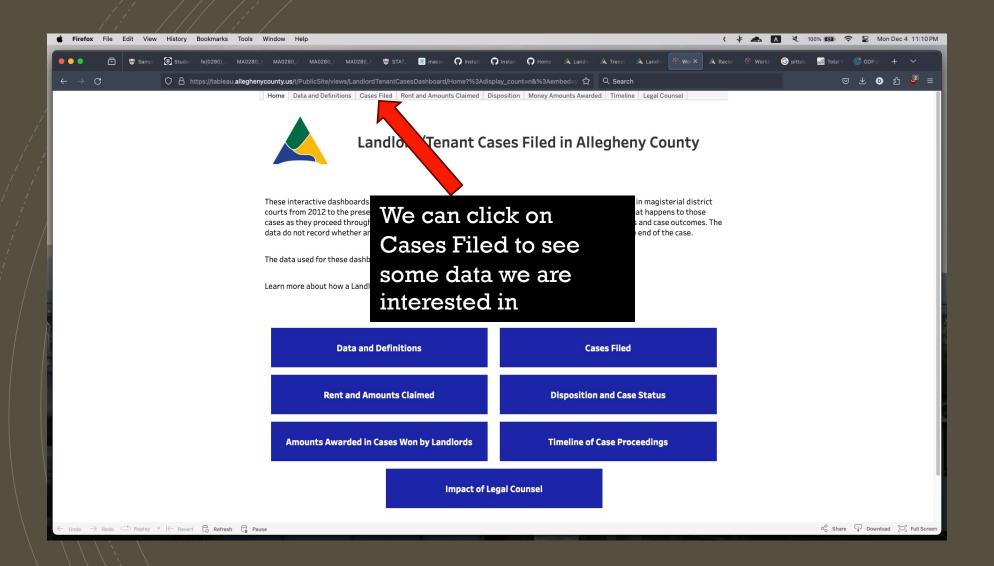

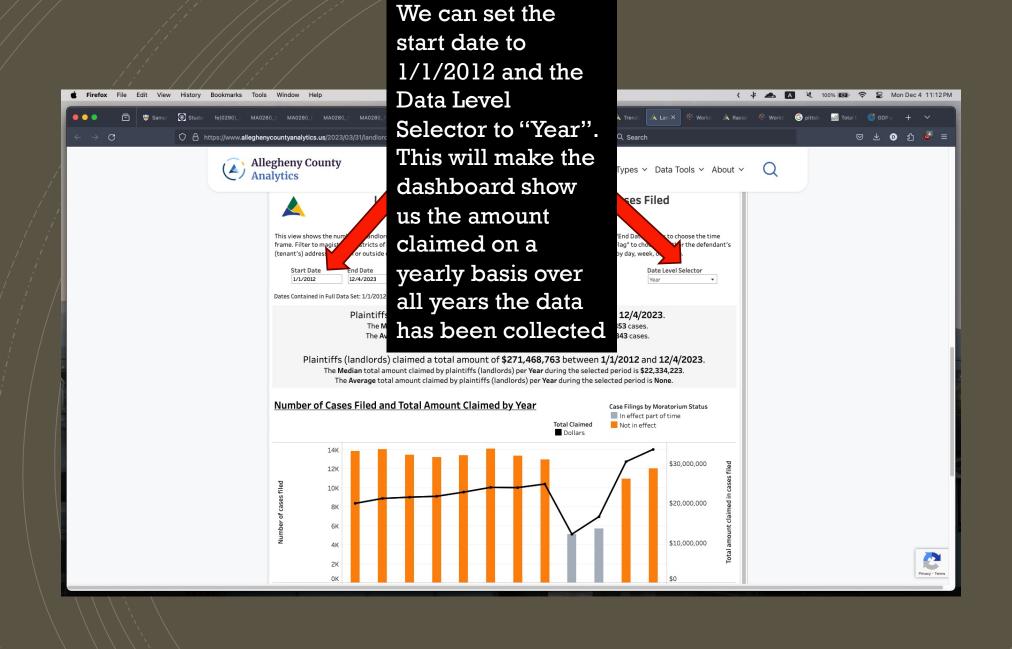

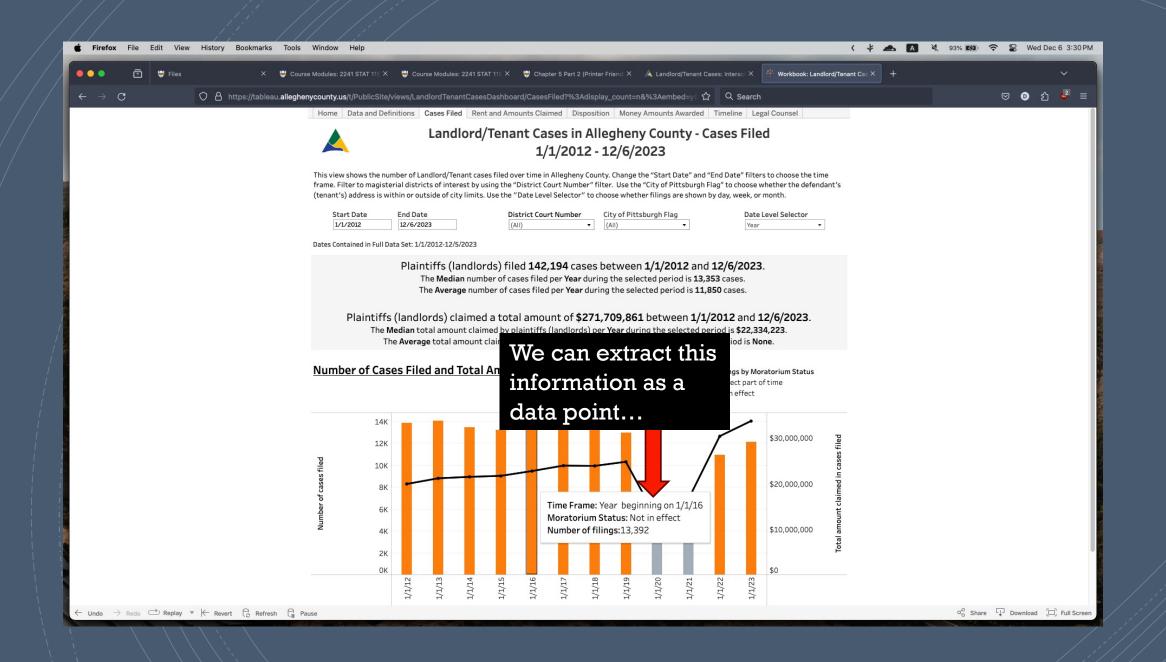

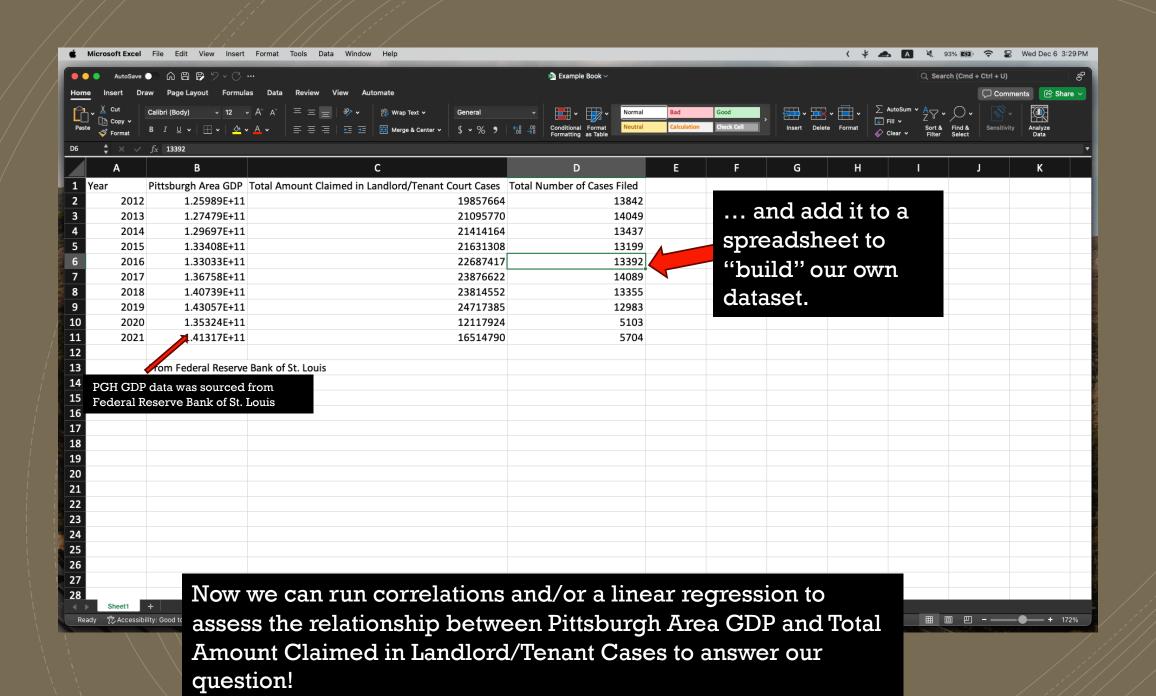

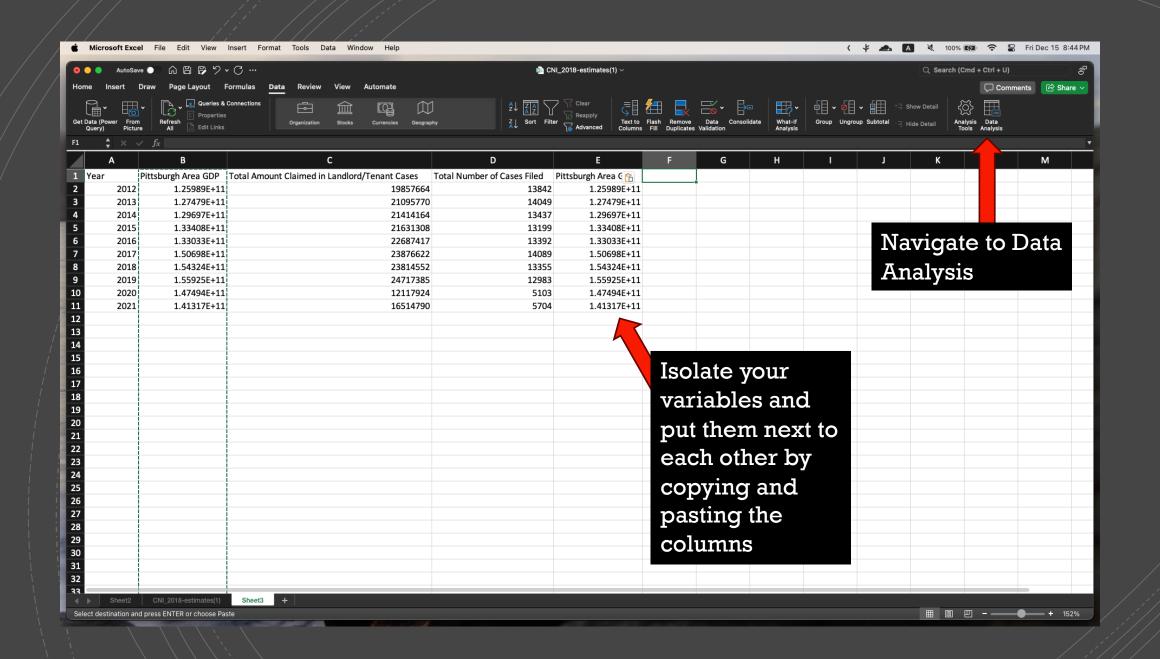

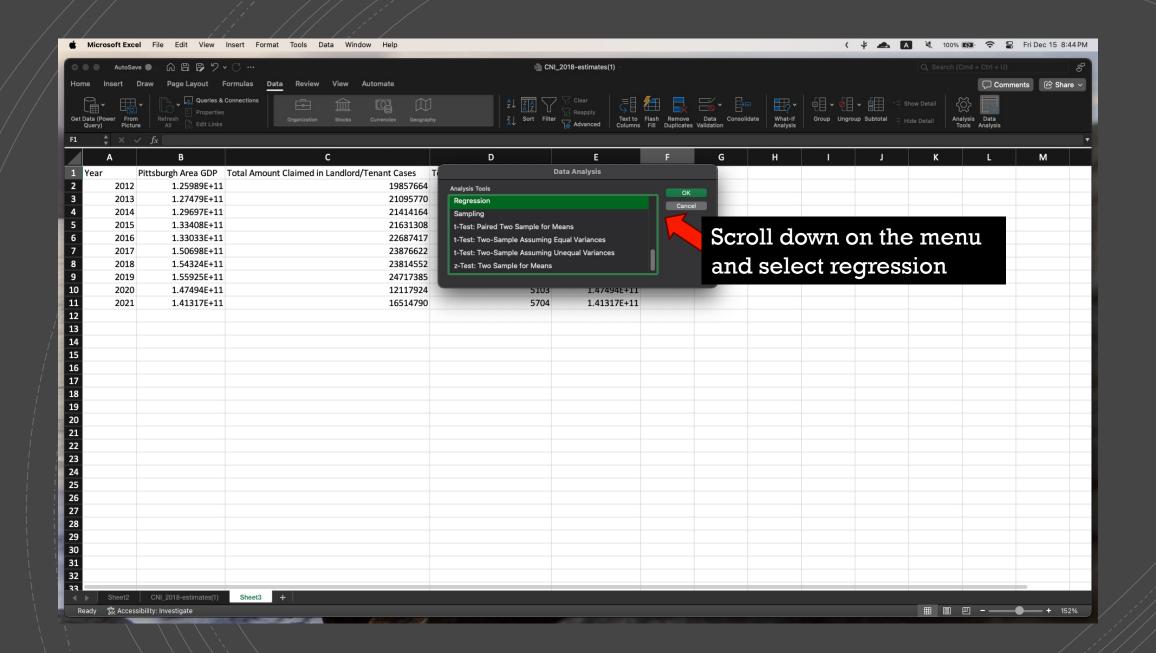

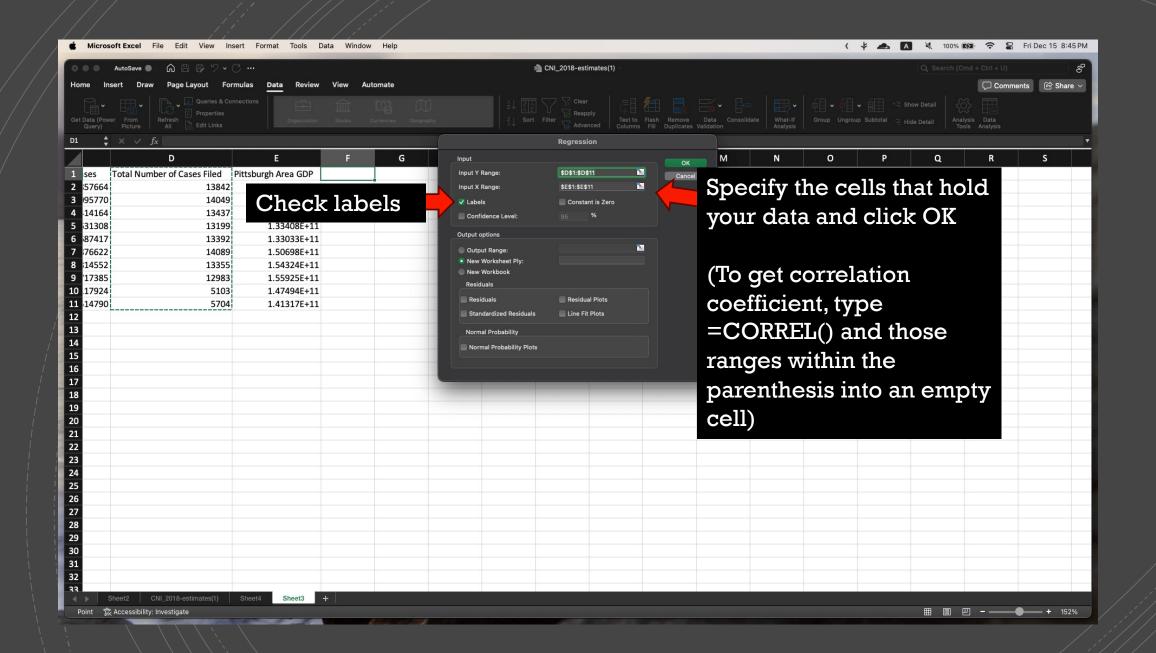

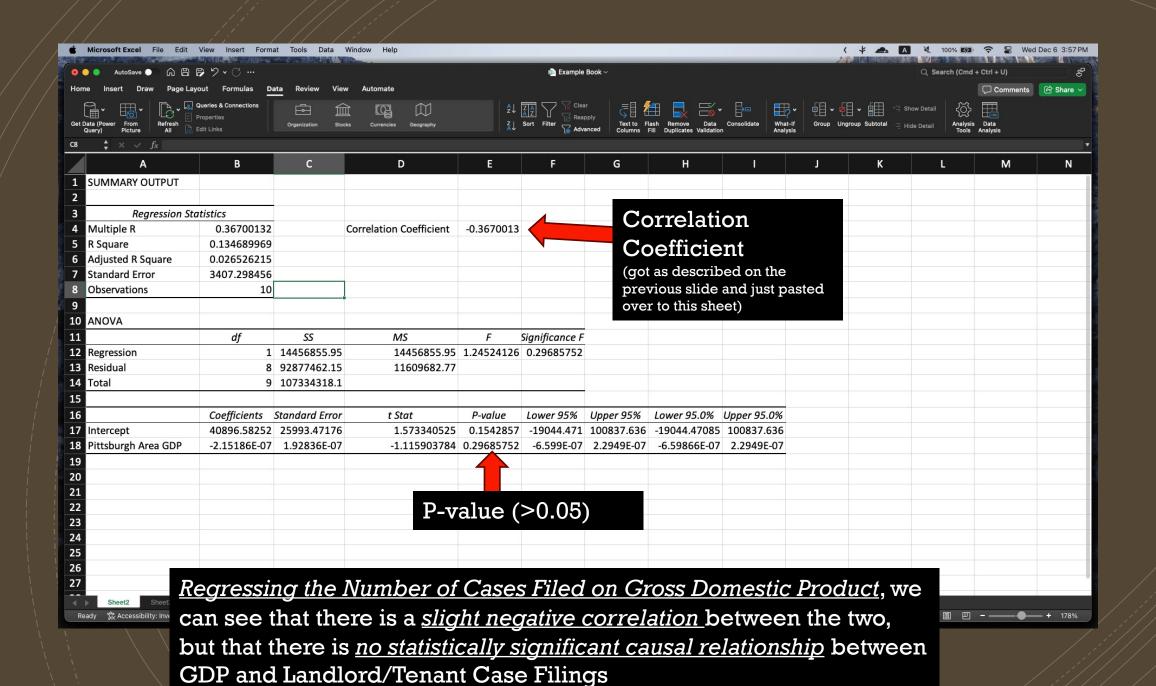